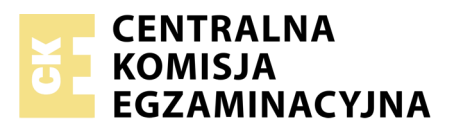

Nazwa kwalifikacji: **Planowanie i realizacja zadań związanych z ochroną środowiska** Oznaczenie kwalifikacji: **R.08** Numer zadania: **01**

Numer PESEL zdającego\*

Miejsce na naklejkę z numerem Wypełnia zdający<br>
PESEL i z kodem ośrodka

> **R.08-01-18.06** Czas trwania egzaminu: **120 minut**

## **EGZAMIN POTWIERDZAJĄCY KWALIFIKACJE W ZAWODZIE Rok 2018 CZĘŚĆ PRAKTYCZNA**

*Układ graficzny © CKE 2018*

## **Instrukcja dla zdającego**

- 1. Na pierwszej stronie arkusza egzaminacyjnego wpisz w oznaczonym miejscu swój numer PESEL i naklej naklejkę z numerem PESEL i z kodem ośrodka.
- 2. Na KARCIE OCENY w oznaczonym miejscu przyklej naklejkę z numerem PESEL oraz wpisz:
	- swój numer PESEL\*,
	- oznaczenie kwalifikacji,
	- numer zadania,
	- numer stanowiska.
- 3. Sprawdź, czy arkusz egzaminacyjny zawiera 11 stron i nie zawiera błędów. Ewentualny brak stron lub inne usterki zgłoś przez podniesienie ręki przewodniczącemu zespołu nadzorującego.
- 4. Zapoznaj się z treścią zadania oraz stanowiskiem egzaminacyjnym. Masz na to 10 minut. Czas ten nie jest wliczany do czasu trwania egzaminu.
- 5. Czas rozpoczęcia i zakończenia pracy zapisze w widocznym miejscu przewodniczący zespołu nadzorującego.
- 6. Wykonaj samodzielnie zadanie egzaminacyjne. Przestrzegaj zasad bezpieczeństwa i organizacji pracy.
- 7. Po zakończeniu wykonania zadania pozostaw arkusz egzaminacyjny z rezultatami oraz KARTĘ OCENY na swoim stanowisku lub w miejscu wskazanym przez przewodniczącego zespołu nadzorującego.
- 8. Po uzyskaniu zgody zespołu nadzorującego możesz opuścić salę/miejsce przeprowadzania egzaminu.

## *Powodzenia!*

*\* w przypadku braku numeru PESEL – seria i numer paszportu lub innego dokumentu potwierdzającego tożsamość*

# **Zadanie egzaminacyjne**

Opracuj dokumentację związaną z uzdatnianiem wody, oczyszczaniem ścieków, przeróbką osadów ściekowych i gospodarką odpadami.

Zidentyfikuj na podstawie rysunku i zapisz w tabeli w Karcie 1 właściwe elementy budowy osadnika poziomego do uzdatniania wody powierzchniowej.

Przeanalizuj rysunek złoża biologicznego zraszanego i w Karcie 2 dopasuj do elementów budowy odpowiedni opis przeznaczenia danego elementu w aspekcie pracy złoża w oczyszczalni ścieków.

W Karcie 3 dobierz do zamieszczonych w tabeli problemów występujące w pracy złoża biologicznego prawdopodobne ich przyczyny i sposoby przeciwdziałania.

W Karcie 4 wykonaj obliczenia dotyczące parametrów osadu ściekowego.

Przeprowadź klasyfikację odpadów komunalnych oraz oceń ich szkodliwość dla środowiska (Karta 5).

Do wykonania zadania wykorzystaj dane i informacje zawarte w arkuszu egzaminacyjnym.

## **Tabela 1. Elementy budowy osadnika poziomego do uzdatniania wody powierzchniowej**

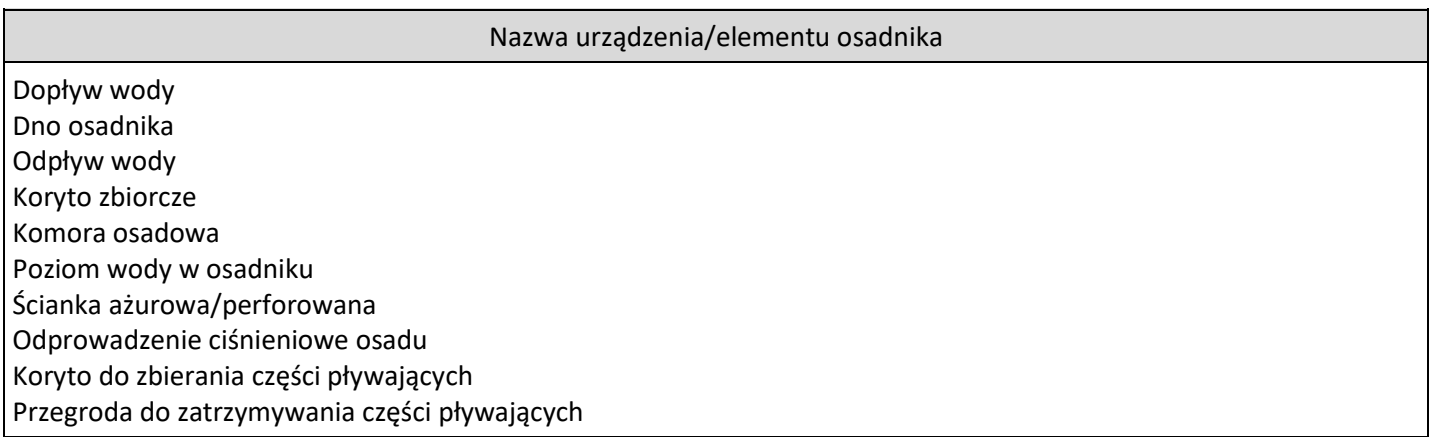

## **Tabela 2. Przeznaczenie poszczególnych elementów budowy złoża biologicznego**

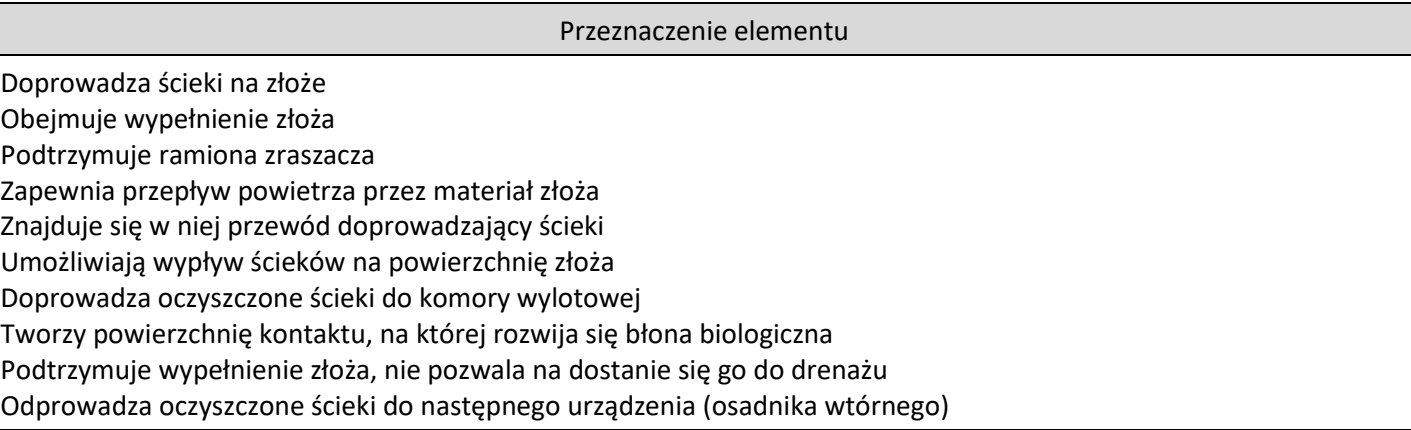

### **Tabela 3. Problemy występujące w pracy złoża biologicznego, ich prawdopodobne przyczyny i sposoby przeciwdziałania**

#### **Tabela 3a. Prawdopodobne przyczyny zakłóceń w pracy złóż biologicznych**

Niedostateczna wentylacja Niska temperatura ścieków Nieodpowiednie wypełnienie

Niewystarczające zraszanie złoża

Osadnik przeciążony hydraulicznie

Niepożądany wzrost błony biologicznej

#### **Tabela 3b. Sposoby przeciwdziałania zakłóceniom w pracy złóż biologicznych**

Wymiana wypełnienia.

Usunięcie lodu z ramion zraszacza i otworów za pomocą silnego strumienia wody.

Przeczyszczanie otworów w ramieniu zraszacza, otwarcie końca ramienia zraszacza, żeby ścieki spłukiwały ściany złoża.

Odetkanie przewodów wentylacyjnych, instalowanie wentylatorów.

Redukcja natężenia dopływu ścieków do osadnika lub włączenie do pracy kolejnego osadnika (jeśli jest dostępny). Analiza mikroorganizmów pod mikroskopem, chlorowanie złoża w celu zahamowania niepożądanego wzrostu mikroorganizmów w błonie biologicznej.

### **Tabela 4. Wzory do obliczeń parametrów uwodnienia osadów ściekowych**

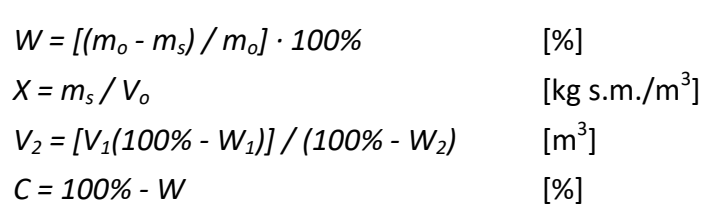

Gdzie:

*W* - uwodnienie osadu [%]

 $X$  - stężenie suchej masy osadu [kg s.m./m $^3$ ]

- $V_2$  objętość, jaką zajmie 1 m<sup>3</sup> osadu o uwodnieniu początkowym  $W_1$ = 99%, po zagęszczeniu do uwodnienia  $W_2$  = 95%; [m<sup>3</sup>]
- *C* zawartość ciał stałych w osadzie [%]

 $m<sub>o</sub>$ - masa osadu surowego [g]

- $m_s$  masa osadu wysuszonego w 105 $^{\circ}$ C [g]
- V<sub>o</sub> objętość osadu surowego [m $^3$ ]

### **Tabela 5. Katalog odpadów ze wskazaniem odpadów niebezpiecznych**

(wyciąg z załącznika do rozporządzenia Ministra Środowiska z dnia 9 grudnia 2014 r. w sprawie katalogu

odpadów – Dz.U. 2017 poz. 1923)

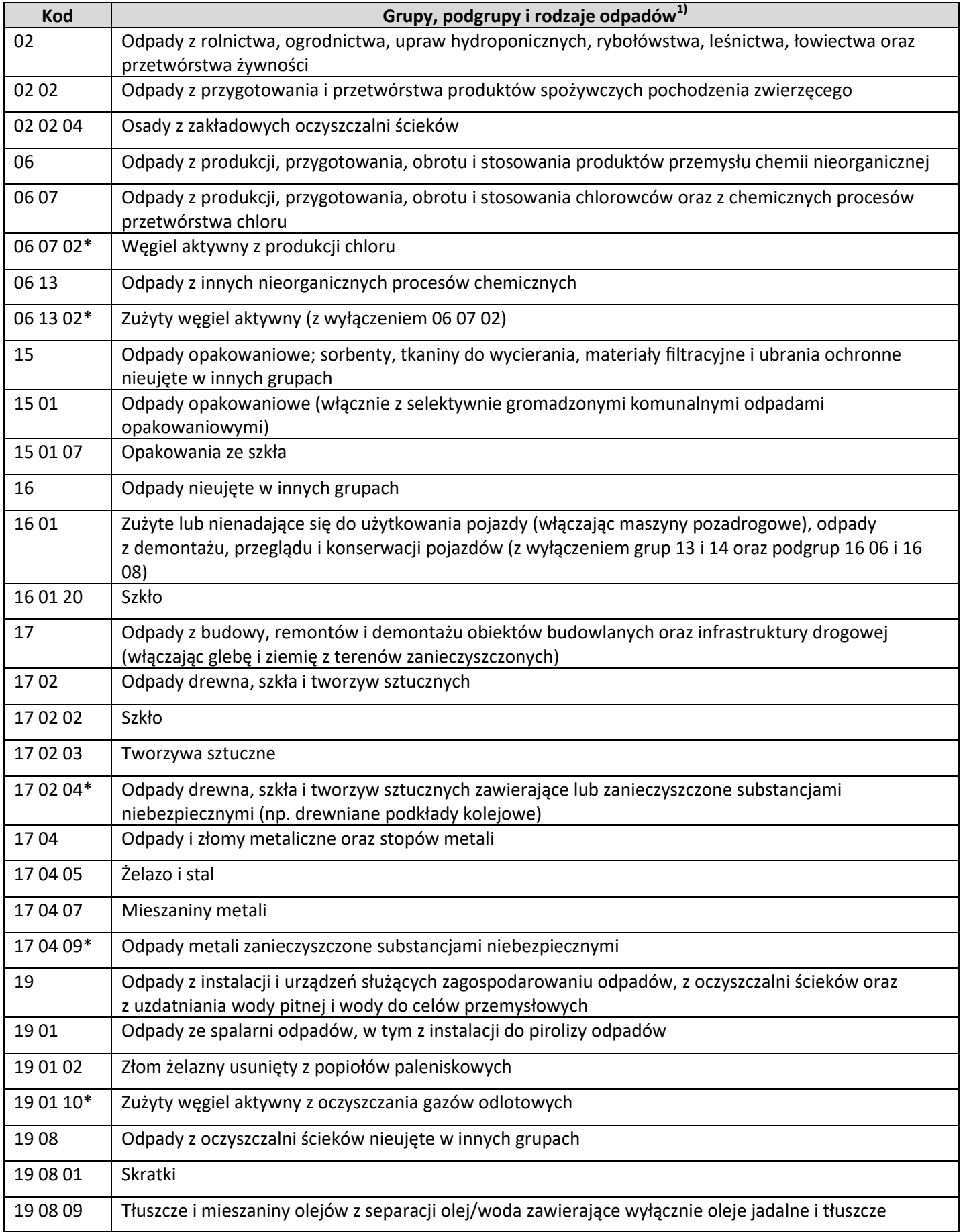

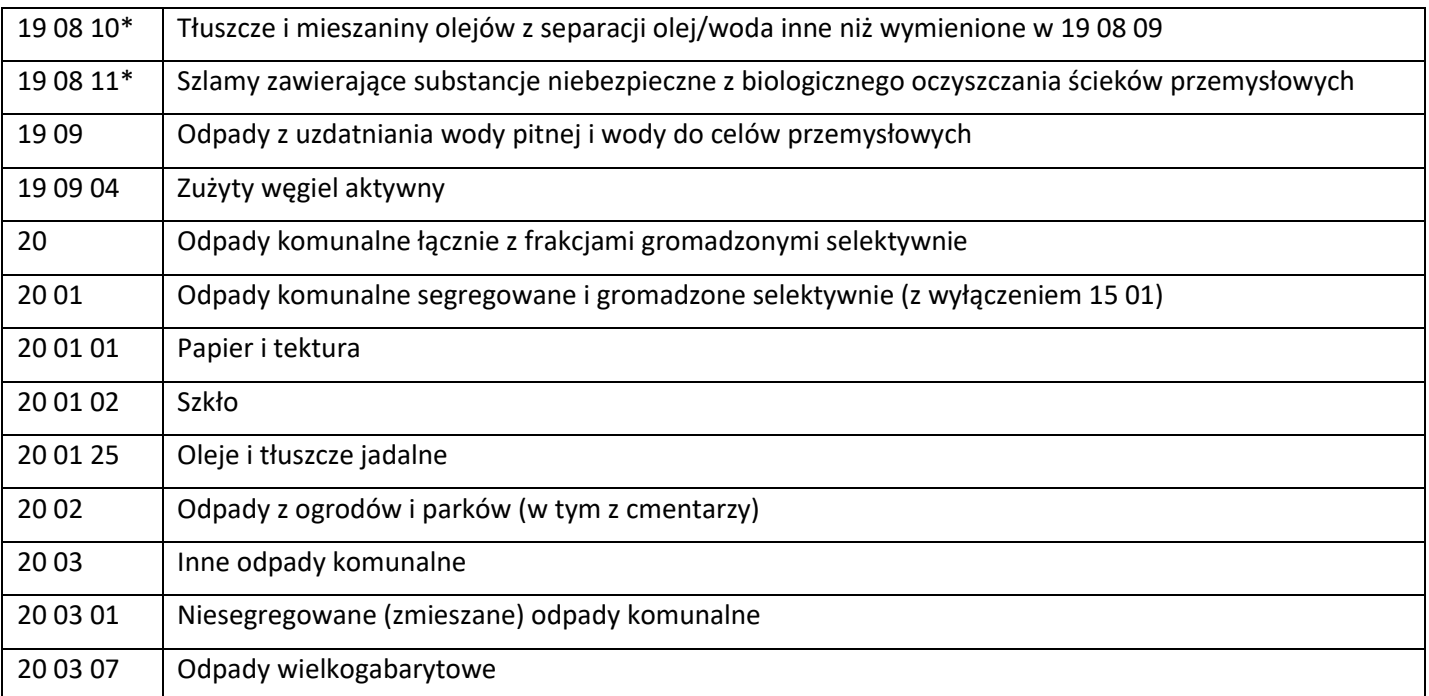

*1)Odpady klasyfikuje się według źródła powstawania w grupach od 01 do 12 lub od 17 do 20, przypisując im odpowiedni sześciocyfrowy kod określający rodzaj odpadu (z wyłączeniem kodów kończących się na 99). W przypadku nieodnalezienia odpowiedniej pozycji w grupach od 01 do 12 lub od 17 do 20 odpady klasyfikuje się w grupach od 13 do 15. W przypadku nieodnalezienia odpowiedniej pozycji w grupach od 01 do 12 lub od 17 do 20 odpady klasyfikuje się w grupie 16, zawierającej odpady nieujęte w innych grupach. W przypadku nieodnalezienia odpowiedniej pozycji w grupie 16 odpady klasyfikuje się w grupie według źródła powstawania, przypisując im kod kończący się na 99 (inne niewymienione odpady). Odpady opakowaniowe będące odpadami komunalnymi, jeśli są zbierane selektywnie lub występują jako zmieszane odpady opakowaniowe, klasyfikuje się w podgrupie 15 01, a nie w podgrupie 20 01.*

*\* Odpadami niebezpiecznymi w katalogu odpadów są odpady oznakowane indeksem górnym w postaci gwiazdki "\*" przy kodzie rodzaju odpadów, chyba że mają zastosowanie przepisy art. 7 ustawy z dnia 14 grudnia 2012 r. o odpadach.*

## **Czas przeznaczony na wykonanie zadania wynosi 120 minut.**

### **Ocenie podlegać będzie 6 rezultatów:**

- identyfikacja elementów budowy osadnika poziomego do uzdatniania wody powierzchniowej Karta 1,
- analiza pracy złoża biologicznego rola poszczególnych elementów budowy urządzenia Karta 2,
- identyfikacja problemów związanych z eksploatacją złóż biologicznych Karta 3,
- dobór sposobów przeciwdziałania problemom występującym w pracy złóż biologicznych Karta 3,
- obliczenie parametrów osadu ściekowego Karta 4,
- klasyfikacja odpadów oraz określenie ich szkodliwości dla środowiska Karta 5.

|                           | 9<br>5<br>10                                                                                                 |
|---------------------------|----------------------------------------------------------------------------------------------------|
| nazwy w kolumnie 2.       | W oparciu o dane zawarte w Tabeli 1 zidentyfikuj poszczególne elementy budowy osadnika poziomego i wpisz ich |
| <u>Lp.</u>                | Nazwa elementu urządzenia                                                                                    |
| $\ensuremath{\mathbf{1}}$ | $\sqrt{2}$                                                                                                   |
| 1.                        |                                                                                                    |
| 2.                        |                                                                                                    |
| 3.                        |                                                                                                    |
| 4.                        |                                                                                                    |
|                           |                                                                                                    |
| 5.                        | Koryto do zbierania części pływających                                                                       |
| 6.                        |                                                                                                    |
| 7.                        |                                                                                                    |
| 8.                        |                                                                                                    |
| 9.                        |                                                                                                    |

**Karta 1. Identyfikacja elementów budowy osadnika poziomego do uzdatniania wody powierzchniowej**

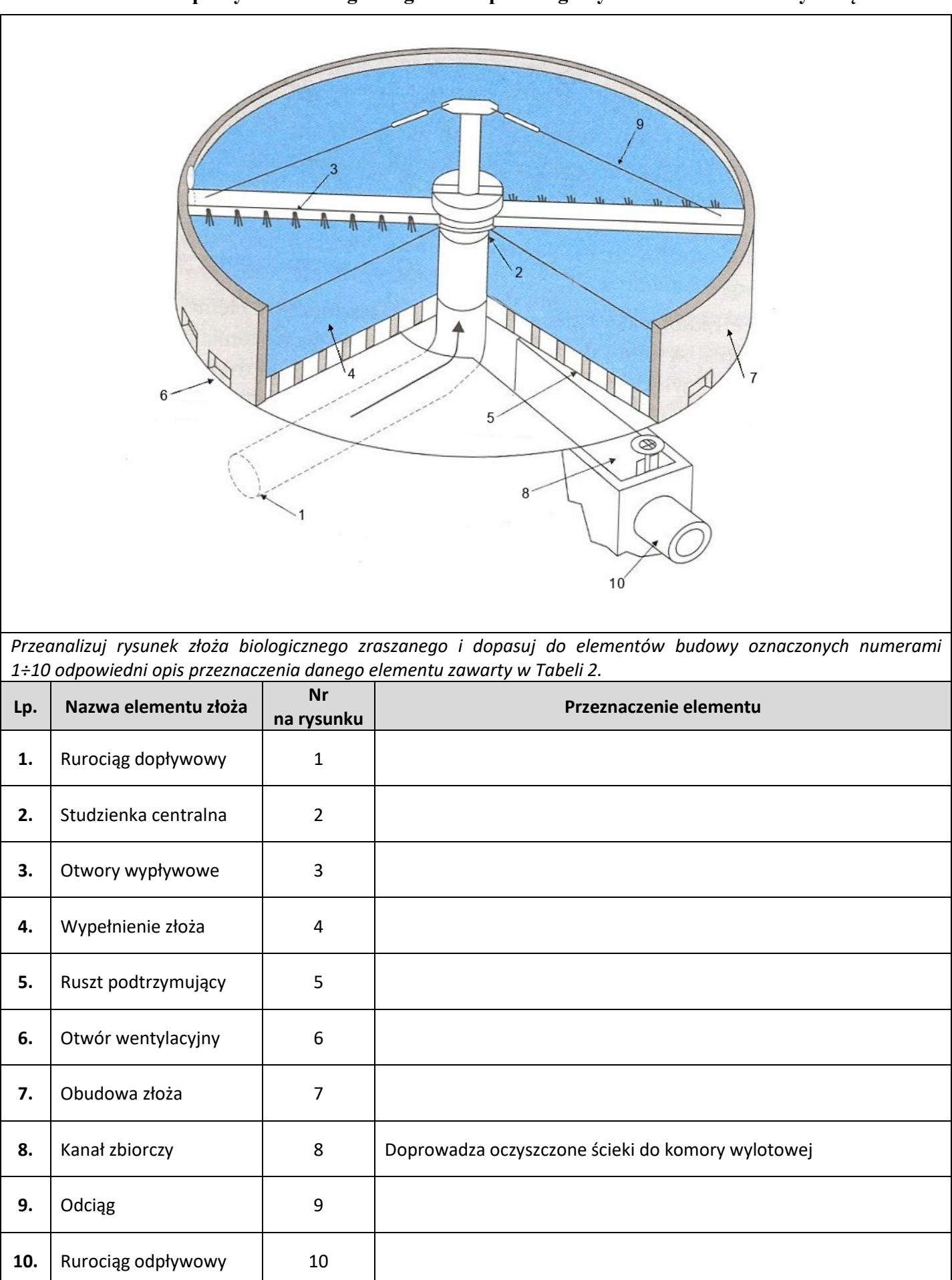

**Karta 2. Analiza pracy złoża biologicznego – rola poszczególnych elementów budowy urządzenia**

## **Karta 3. Problemy związane z eksploatacją złóż biologicznych**

*W oparciu o analizę budowy złoża biologicznego, zasadę jego działania i dane z Tabeli 3, przyporządkuj zamieszczonym problemom występującym w pracy złoża biologicznego prawdopodobne przyczyny i sposoby im przeciwdziałania.*

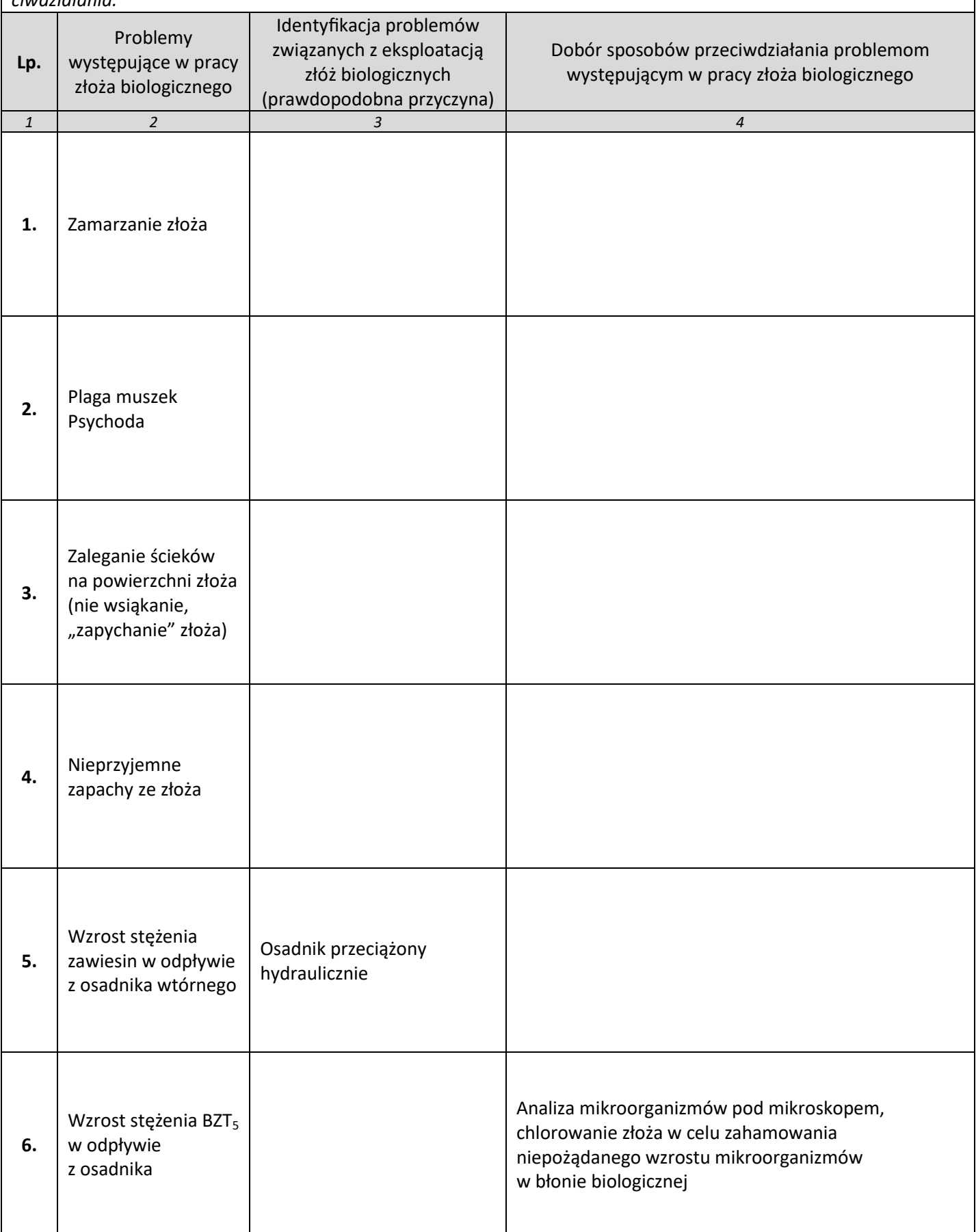

#### **Karta 4. Obliczenie parametrów osadu ściekowego**

## **Dane dotyczące osadu ściekowego:**

 $V_0$  = 100 cm<sup>3</sup> (objętość osadu surowego)

 $m<sub>o</sub>$  = 100 g (masa osadu surowego)

 $m_s$ = 5 g (masa osadu wysuszonego w 105 $^{\circ}$ C)

 $V_1$ = 1 m $^3$  (objętość początkowa osadu)

*Na podstawie danych dotyczących osadu ściekowego i wzorów z Tabeli 4, przeprowadź obliczenia parametrów osadu ściekowego:*

*W - uwodnienie osadu,*

*X - stężenie suchej masy osadu,*

 $V_2$  - objętość, jaką zajmie 1 m $^3$  osadu o uwodnieniu początkowym W<sub>1</sub>= 99% po zagęszczeniu do uwodnienia *W2= 95%,*

*C - zawartość ciał stałych w osadzie w %,*

*Wyniki zapisz z dokładnością do 0,1*

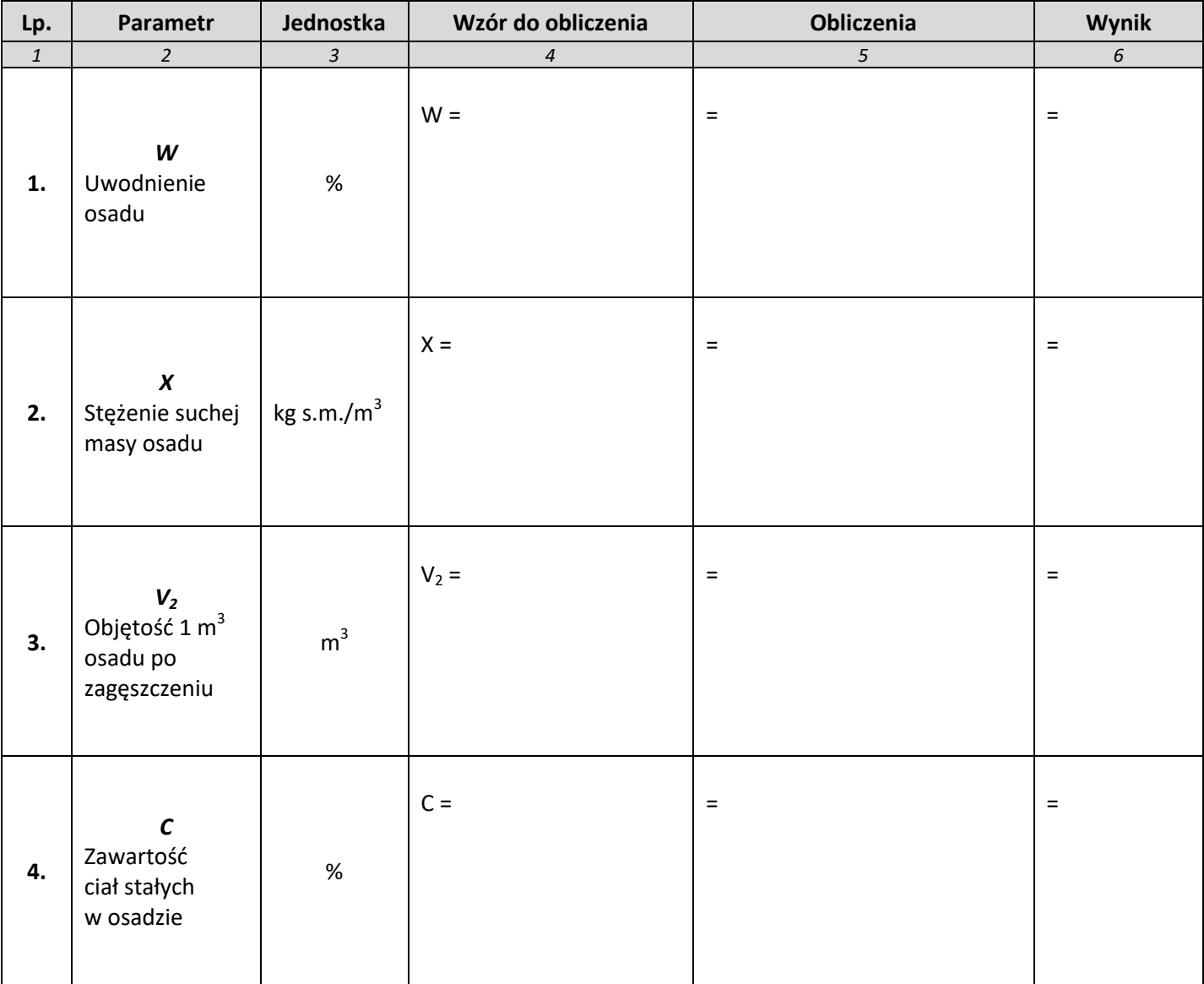

# **Karta 5. Klasyfikacja odpadów oraz określenie ich szkodliwości dla środowiska.**

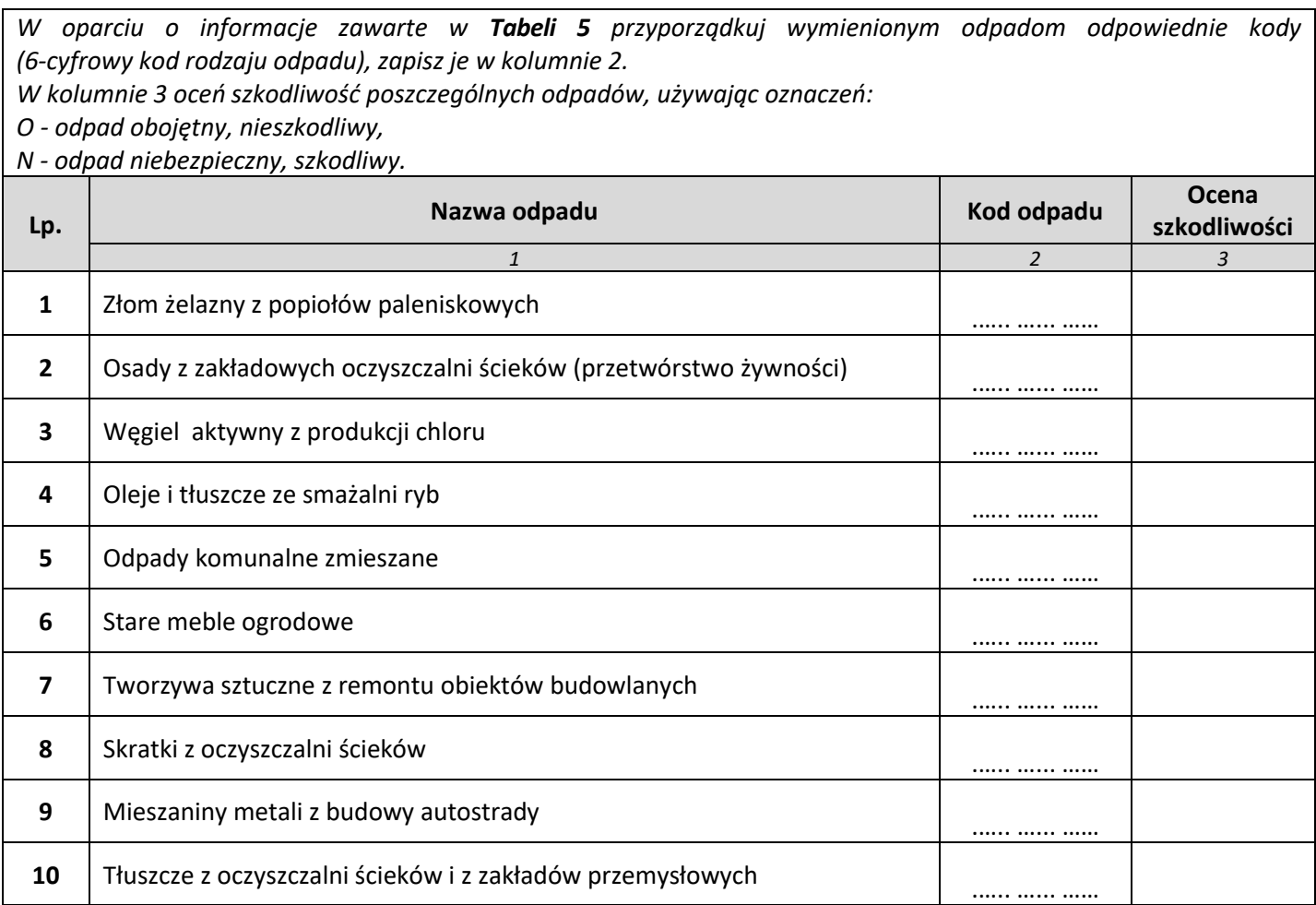

# **Miejsce na obliczenia niepodlegające ocenie**

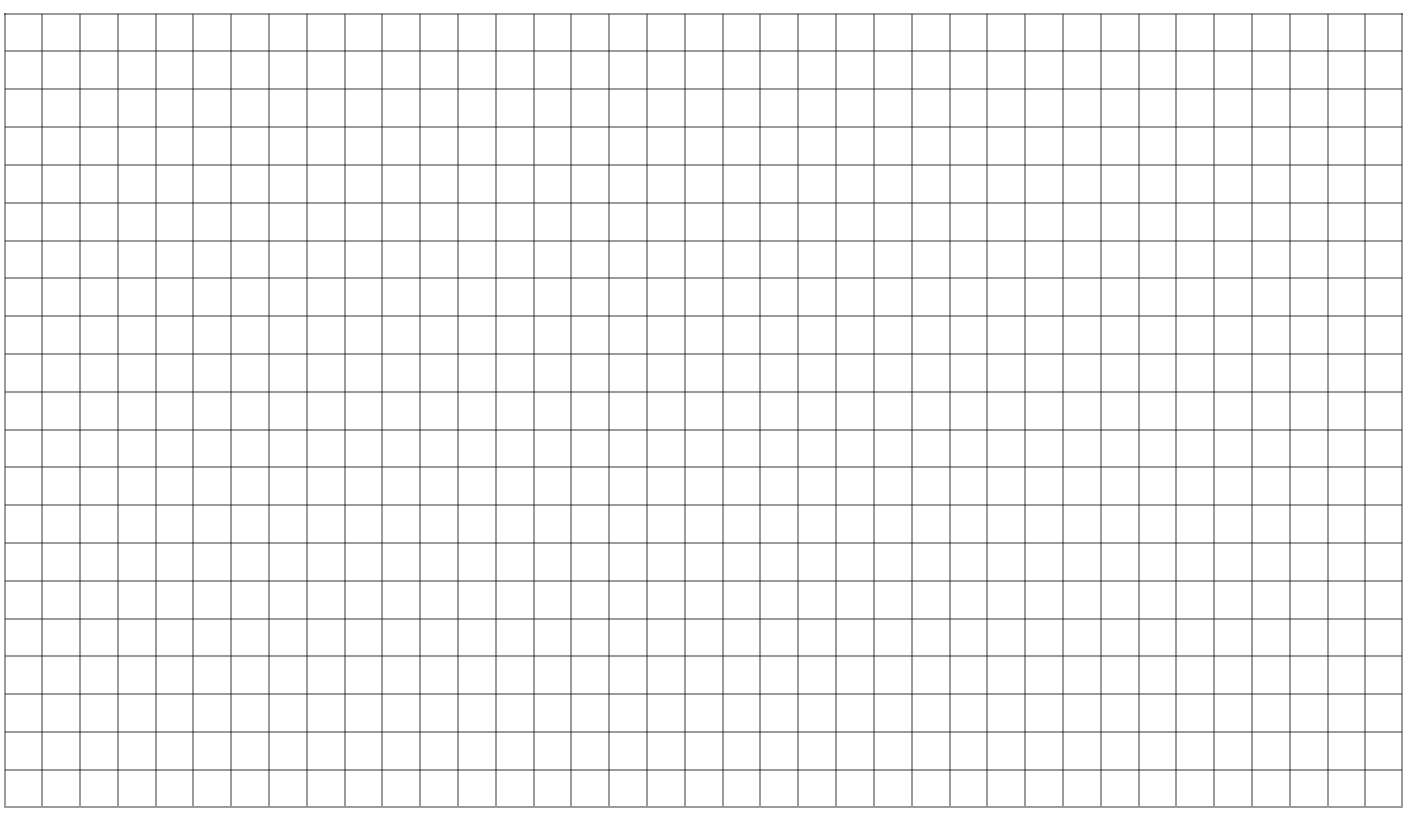

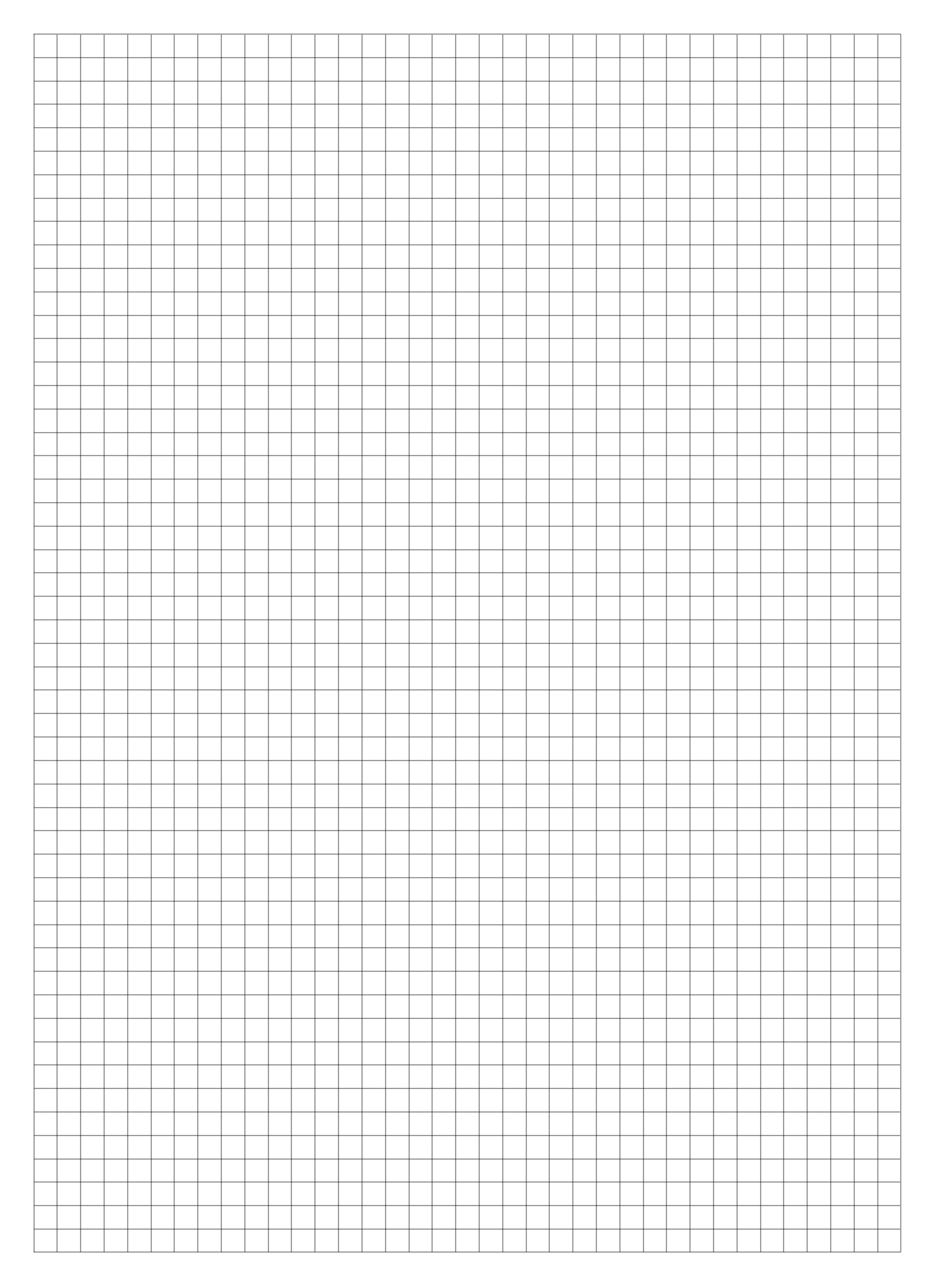

Strona 11 z 11 Więcej arkuszy znajdziesz na stronie: arkusze.pl